RMets Geoscience Data Journal

**Open Access** 

# Absolute geostrophic velocity inverted from World Ocean Atlas 2013 (WOAV13) with the P-vector method

## Peter C. Chu\* and C. W. Fan

Roval Meteorological Society

Naval Ocean Analysis and Prediction (NOAP) Laboratory, Department of Oceanography, Naval Postgraduate School, Monterey, California, 93943

#### \*Correspondence

Peter C. Chu, Naval Postgraduate School, Monterey, CA 93943. E-mail: pcchu@nps.edu

The research presented in this paper was funded by the Office of Naval Research.

The World Ocean Atlas-2013 (WOAV13) dataset comprises 3D global gridded climatological fields of absolute geostrophic velocity inverted from WOA13 temperature and salinity fields using the P-vector method. It provides a climatological velocity field that is dynamically compatible to the WOA13  $(7, 5)$  fields. The WOAV13 has the same spatial resolution and temporal variation (annual, monthly, seasonal) as WOA13 (T, S) fields, but does not cover the equatorial zone (5°S–5°N) due to the geostrophic balance being the theoretical basis for the P-vector inverse method.

#### **Dataset**

Identifier: [http://gov.noaa.nodc:0121576](http://creativecommons.org/licenses/by/4.0/) Creator: NOAP Lab, Department of Oceanography, Naval Postgraduate School, Monterey, CA Title: World Ocean Geostrophic Velocity Inverted from World Ocean Atlas 2013 with the P-Vector Method Publisher: National Oceanographic Data Center, USA Publication year: 2014Resource type: NOAA/NCEI Version:<http://data.nodc.noaa.gov/cgi-bin/iso?id=gov.noaa.nodc:0121576>

Geosci. Data J. (2016), doi: [10.1002/gdj3.31](info:doi/10.1002/gdj3.31)

Received: 20 July 2015, revised: 3 November 2015, accepted: 3 December 2015 Key words: World ocean geostrophic velocity, WOA13, WOAV13, P-vector method, climatology

### Introduction

World Ocean Atlas 2013 (WOA13), published by the NOAA National Centers for Environmental Information (NCEI) (US), contains annual, seasonal, and monthly means of temperature  $(T)$ , salinity  $(S)$ , dissolved oxygen, apparent oxygen utilization, percent oxygen saturation, phosphate, silicate, and nitrate for the World Oceans with horizontal resolution of  $1^{\circ} \times 1^{\circ}$  at standard 102 depth levels from the surface to the sea floor (5500 m depth) (Boyer et al., 2005; Locarnini et al., 2013; Zweng et al., 2013). It also includes associated statistical fields of observed oceanographic profile data interpolated to standard depth levels on 5°, 1°, and 0.25° grids [\(http://www.nodc.noaa.gov/OC5/woa13/\)](http://www.nodc.noaa.gov/OC5/woa13/).

However, an important variable, ocean current velocity vector  $(u, v)$ , is not included in the WOA13 dataset. This is primary due to the lack of velocity observations, which are difficult and costly to make. Physical oceanographers usually have a relatively frequent  $(T, S)$ . For example, the NOAA NCEI WOD-2013 contains nearly 13 million temperature profiles and almost 6 million salinity measurements, but does not contain any ocean current velocity data.

Inclusion of ocean current velocity data into the WOA13 becomes important for climatic and oceanographic studies (Chu and Lan, 2003). Absolute geostrophic velocity, representing the large-scale ocean circulation, is calculated from the WOA13  $(T, S)$  data using the P-vector inverse method (Chu, 1995; Chu 2006) with the same spatial and temporal resolutions as the  $(T, S)$  data. This velocity dataset is called the WOAV13 (i.e. WOA13-Velocity).

### 1. Data production method

The P-vector inverse method was first proposed by Chu (1995) and described in detail in a book by Chu

© 2016 The Authors. Geoscience Data Journal published by Royal Meteorological Society and John Wiley & Sons Ltd. This is an open access article under the terms of the [Creative Commons Attribution](http://creativecommons.org/licenses/by/4.0/) License, which permits use, distribution and reproduction in any medium, provided the original work is properly cited.

(2006). It can be outlined as follows. Let  $(x, y, z)$  be the coordinates with x-axis in the zonal direction (eastward positive), y-axis in the latitudinal direction (northward positive), and z-axis in the vertical (upward positive); and **V** the velocity vector with  $(u, v, v)$  $w$ ) the components in the three coordinate axes. The large-scale motions in the ocean interior are geostrophic and hydrostatic balanced, continuous, and density  $(\rho)$  conserved,

$$
\mathbf{V} \bullet \nabla \rho = 0. \tag{1}
$$

These conditions lead to the conservation of the potential vorticity ( $q = f \partial \rho / \partial z$ ),

$$
\mathbf{V} \bullet \nabla q = 0, \tag{2}
$$

where  $f$  is the Coriolis parameter. Therefore, the streamline must be along the intersection of the two surfaces of  $(\rho, q)$  (Figure 1), and thus the velocity vector V should satisfy the following form,

$$
\mathbf{V} = \gamma(\mathbf{x}, \mathbf{y}, \mathbf{z}) \mathbf{P}, \mathbf{P} = \frac{\nabla \rho \times \nabla q}{|\nabla \rho \times \nabla q|},
$$
 (3)

where **P** is calculated from hydrographic data;  $\gamma$  is the speed parameter with  $|y|$  the speed.

A two-step method was proposed by Chu (1995) (i.e. the P-vector inverse method): (a) determination of the unit vector P, and (b) determination of the scalar  $\gamma$  from the thermal wind relation,

$$
\gamma^{(k)} P_{x}^{(k)} - \gamma^{(m)} P_{x}^{(m)} = \Delta u_{km}, \qquad (4)
$$

$$
\gamma^{(k)}P_{y}^{(k)} - \gamma^{(m)}P_{y}^{(m)} = \Delta v_{km},\qquad(5)
$$

where

$$
\Delta_{u_{km}} \equiv \frac{g}{f\rho_0} \int_{z_m}^{z_k} \frac{\partial \rho}{\partial y} dz', \tag{6}
$$

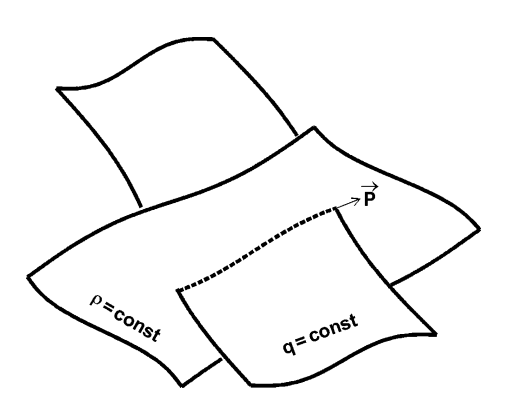

Figure 1. Intersection of surfaces of and  $q$  (from Chu 1995, Marine Technology Society Journal).

$$
\Delta v_{km} \equiv -\frac{g}{f\rho_0} \int\limits_{z_m}^{z_k} \frac{\partial \rho}{\partial x} dz', \tag{7}
$$

are geostrophic shear at depth  $z_k$  relative to  $z_m$ . If the determinant of the two linear algebraic equations (4) and (5) is nonzero (Figure 2),

$$
\sin(\Delta \alpha_{km}) = \begin{vmatrix} P_x^{(k)} & \text{amp}; P_x^{(m)} \\ P_y^{(k)} & \text{amp}; P_y^{(m)} \end{vmatrix} \neq 0, \tag{8}
$$

That is, the P-vector spiral exists (Chu, 2000), the speed parameter  $\gamma$  at these two levels  $\gamma^{(k)}$  and  $\gamma^{(m)}$  can be determined after solving the linear algebraic equations (4) and (5), and in turn the horizontal velocity.

This method was evaluated (Chu et al., 1998) and applied to calculate the absolute velocity from hydrographic data for the South China Sea (Chu and Li, 2000), Japan Sea (Chu et al., 2001a), and Northwest Pacific (Chu et al., 2002, 2003). In conjunction with the wind forcing, the P-vector method is also used to calculate the global volume transport (Chu and Fan, 2007). To reduce error, a variational P-vector method was developed (Chu et al., 2001b).

#### 2. Data

The WOAV13 dataset is in the Network Common Data Form (netCDF) (see the website: [http://](http://www.unidata.ucar.edu/software/netcdf/)

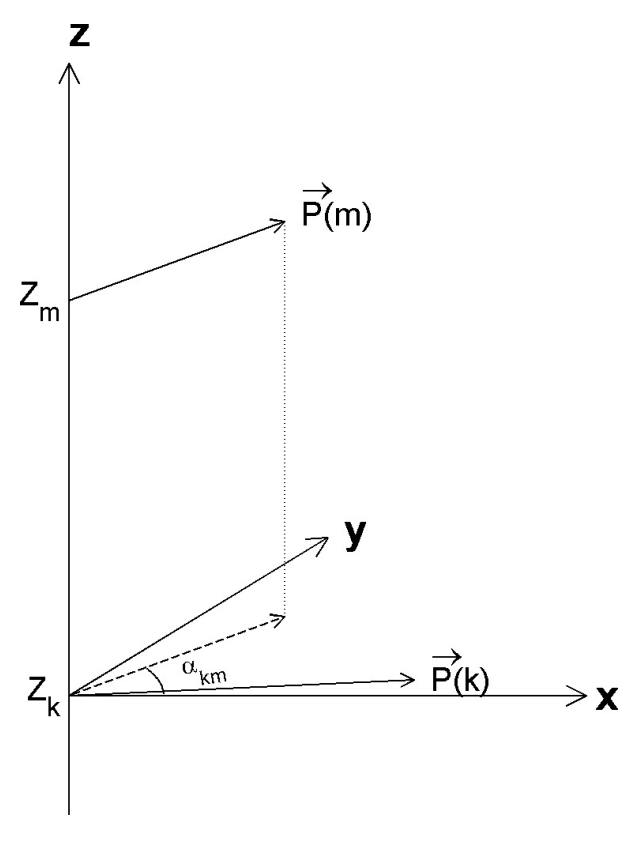

Figure 2. Illustration of P-spiral (left panel) and turning angle (right panel) between two levels.

[www.unidata.ucar.edu/software/netcdf/](http://www.unidata.ucar.edu/software/netcdf/)), which is an interface for array-oriented data access, a library for implementation of interface, and a machine-independent format for representing data. The netCDF software was developed at the Unidata [\(http://](http://www.unidata.ucar.edu) [www.unidata.ucar.edu](http://www.unidata.ucar.edu)) Program Center in Boulder, Colorado. Each element is stored at a disk address which is a linear function of the array indices (subscripts) by which it is identified. Hence, these indices need not be stored separately (as in a relational database). This provides a fast and compact storage method. The external types supported by the netCDF interface are listed in Table 1. These types are chosen to provide a reasonably wide range of trade-offs between data precision and number of bits required for each value. The external data types are independent from whatever internal data types are supported by a particular machine and language combination. These types of extracted data are called 'external', because they correspond to the portable external representation for netCDF data. Figure 3 shows the global annual mean, January, and July volume transport stream function (unit: Sv, 1 Sv =  $10^6$  m<sup>3</sup> sec<sup>-1</sup>) with the absolute geostrophic velocity for the extra-equatorial region (north of 8°N and south of 8°S) calculated by the P-vector method (Chu and Fan, 2007) as examples. The combined WOA13 and WOAV13 provide global 3D annual and monthly  $(T, S, u, v)$  data.

#### 3. Data Download

The data can be downloaded directly from the NCEI website: [http://www.nodc.noaa.gov/cgi-bin/OAS/prd/](http://www.nodc.noaa.gov/cgi-bin/OAS/prd/accession/download/121576) [accession/download/121576](http://www.nodc.noaa.gov/cgi-bin/OAS/prd/accession/download/121576). Please contact NCEI Customer Service if you need further assistance (<http://www.nodc.noaa.gov/about/contact.html>). To read the data, the free ncdf package needs to be downloaded from the website: [https://www.im](https://www.image.ucar.edu/GSP/Software/Netcdf/)[age.ucar.edu/GSP/Software/Netcdf/.](https://www.image.ucar.edu/GSP/Software/Netcdf/) The MATLAB (version 2008b and later) provides access to more than 30 functions in the netCDF interface. This interface provides an application program interface (API) that you can use to enable reading data from and writing data to netCDF files (known as datasets in netCDF terminology). The MATLAB code is listed as follows to read the WOAV13 data in netCDF.

Table 1. Extracted data type and characteristics.

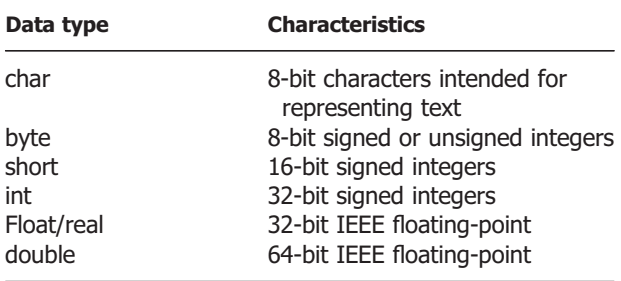

% open netcdf data ncid=netcdf.open('WOA13pv.nc'/nowrite');

% get the year-month-season data yms\_id=netcdf.inqVarID(ncid,'year-month-season');

yms=netcdf.getVar(ncid,yms\_id)';

% get the logitude data lon\_id=netcdf.inqVarID(ncid,'lon'); lon=netcdf.getVar(ncid,lon\_id);

% get the lattitude data lat\_id=netcdf.ingVarID(ncid,'lat'); lat=netcdf.getVar(ncid,lat\_id);

% get the vertical coordinate z z\_id=netcdf.inqVarID(ncid,'z'); z=netcdf.getVar(ncid,z\_id);

% get the zonal and meridional relative geostrophic velocities from the bottom ug\_id=netcdf.inqVarID(ncid,'ug'); vg\_id=netcdf.inqVarID(ncid,'vg'); % get the units units=netcdf.getAtt(ncid,ug\_id,'units'); % get all data ug=netcdf.getVar(ncid,ug\_id); vg=netcdf.getVar(ncid,vg\_id); % get part of the data % example: annual at depth level k ug=netcdf.getVar(ncid,ug\_id,[0,0,k-1,0], [179,360,1,1]); vg=netcdf.getVar(ncid,vg\_id,[0,0,k-1,0], [179,360,1,1]); ug(ug>1e30)=NaN; vg(vg>1e30)=NaN; % set the garbage data to NaN. % Example: month (m) at depth level k ug=netcdf.getVar(ncid,ug\_id,[0,0,k-1,m], [179,360,1,1]); vg=netcdf.getVar(ncid,vg\_id,[0,0,k-1,m], [179,360,1,1]); ug(ug>1e30)=NaN; vg(vg>1e30)=NaN; % set the garbage data to NaN. % example: winter at depth level k ug=netcdf.getVar(ncid,ug\_id,[0,0,k-1,13], [179,360,1,1]); vg=netcdf.getVar(ncid,vg\_id,[0,0,k-1,13], [179,360,1,1]); ug(ug>1e30)=NaN; vg(vg>1e30)=NaN; % set the garbage data to NaN.

% get zonal and meridional absolute geostrophic velocities

u\_id=netcdf.inqVarID(ncid,'u');

v\_id=netcdf.inqVarID(ncid,'v');\ % get the units units=netcdf.getAtt(ncid,u\_id,'units'); % get all data u=netcdf.getVar(ncid,u\_id); v=netcdf.getVar(ncid,v\_id);

@ 2016 The Authors.

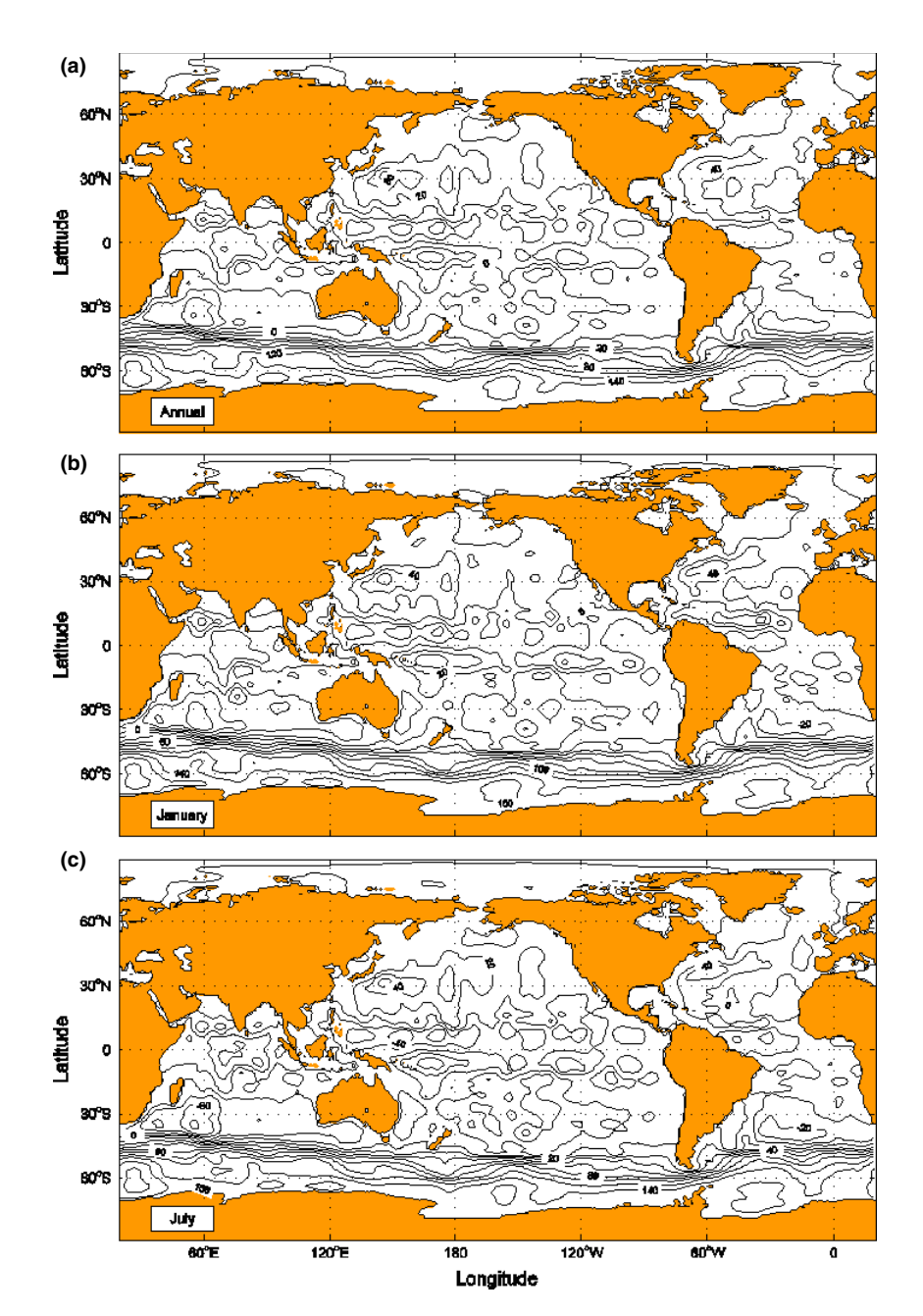

Figure 3. Inverted global volume transport stream function (unit: Sv): (a) annual mean, (b) January, and (c) July (from Chu and Fan 2007, Journal of Marine Systems).

u(u>1e30)=NaN; v(v>1e30)=NaN; % set the garbage data to NaN. % get part of the data % example: Annual at depth level k u=netcdf.getVar(ncid,u\_id,[0,0,k-1,0],  $[179,360,1,1]$ ; v=netcdf.getVar(ncid,v\_id,[0,0,k-1,0], [179,360,1,1]); u(u>1e30)=NaN; v(v>1e30)=NaN; % set the garbage data to NaN. % example: Month m at depth level k u=netcdf.getVar(ncid,u\_id,[0,0,k-1,m],  $[179,360,1,1]$ ;

v=netcdf.getVar(ncid,v\_id,[0,0,k-1,m], [179,360,1,1]); u(u>1e30)=NaN; v(v>1e30)=NaN; % set the garbage data to NaN. % example: Autumn at depth level k u=netcdf.getVar(ncid,ug\_id,[0,0,k-1,16], [179,360,1,1]); v=netcdf.getVar(ncid,vg\_id,[0,0,k-1,16], [179,360,1,1]); u(u>1e30)=NaN; v(v>1e30)=NaN; % set the garbage data to NaN. % close the data file

netcdf.close(ncid);

## **Acknowledgements**

Dr Scott Cross 's outstanding efforts to publish this dataset at the NODC is highly appreciated. The Research Office of the Naval Postgraduate School supports the publication.

#### **References**

- Boyer T, Levitus S, Hernan G, Locarnini RA, Stephens C, Antonov J. 2005. Objective analysis of annual, seasonal, and monthly temperature and salinity for the world ocean on a 0.25° grid. International Journal of Climatology 25: 931–945.
- Chu PC. 1995. P-vector method for determining absolute velocity from hydrographic data. Marine Technological Society Journal 29: 3-14.
- Chu PC. 2000. P-vector spirals and determination of absolute velocities. Journal of Oceanography 56: 591– 599.
- Chu PC. 2006. P-vector Inverse Method. Springer: Berlin, Germany; ISBN 3-540-33384-3. 605 pp.
- Chu PC, Fan CW. 2007. An inverse model for calculation of global volume transport from wind and hydrographic data. Journal of Marine Systems 65: 376– 399.
- Chu PC, Lan J. 2003. Extremely strong thermohaline source/sinks generated by diagnostic initialization. Geo-<br>physical Research Letters **30**: doi:10.1029/ physical Research Letters 30: doi[:10.1029/](http://dx.doi.org/10.1029/2002GL016525) [2002GL016525](http://dx.doi.org/10.1029/2002GL016525)
- Chu PC, Li RF. 2000. South China Sea isopycnal surface circulations. Journal of Physical Oceanography 30: 2419–2438.
- Chu PC, Fan CW, Cai WJ. 1998. Evaluation of P-vector method using modular ocean model (MOM). Journal of Oceanography 54: 185–198.
- Chu PC, Lan J, Fan CW. 2001a. Japan Sea circulation and thermohaline structure, Part 1 Climatology. Journal of Physical Oceanography 31: 244–271.
- Chu PC, Lan J, Fan CW. 2001b. Japan Sea circulation and thermohaline structure, Part 2 A variational P-vector method. Journal of Physical Oceanography 31: 2886-2902.
- Chu PC, Li RF, You XB. 2002. Northwest Pacific subtropical countercurrent on isopycnal surface in Summer. Geophysical Research Letters 29: doi:[10.1029/](http://dx.doi.org/10.1029/2002GLO14831) [2002GLO14831](http://dx.doi.org/10.1029/2002GLO14831)
- Chu PC, Li RF, Fan CW. 2003. Determination of the current system on isopycnal surface between Mindanao and New Guinea from GDEM. Chinese Journal of Oceanology and Limnology 21: 193–213.
- Locarnini RA, Mishonov AV, Antonov JI, Boyer TP, Garcia HE, Baranova OK, Zweng MM, Paver CR, Reagan JR, Johnson DR, Hamilton M, Seidov D. 2013. World Ocean Atlas 2013, Volume 1: temperature. Levitus S, Ed.; Mishonov A, Technical Ed.; NOAA Atlas NESDIS 73, 40 pp.
- NOAP Lab, Department of Oceanography, Naval Postgraduate School, Monterey, CA. 2014. World Ocean Geostrophic Velocity Inverted from World Ocean Atlas 2013 with the P-Vector Method. National Oceanographic Data Center, USA. [http://data.nodc.noaa.gov/cgi-bin/iso?](http://data.nodc.noaa.gov/cgi-bin/iso?id=gov.noaa.nodc:0121576) [id=gov.noaa.nodc:0121576](http://data.nodc.noaa.gov/cgi-bin/iso?id=gov.noaa.nodc:0121576)
- Zweng MM, Reagan JR, Antonov JI, Locarnini RA, Mishonov AV, Boyer TP, Garcia HE, Baranova OK, Johnson DR, Seidov D, Biddle MM. 2013. World Ocean Atlas 2013, Volume 2: salinity. Levitus S, Ed.; Mishonov A, Technical Ed.; NOAA Atlas NESDIS 74, 39 pp.